## **Teraz bajty. Informatyka dla szkoły podstawowej. Klasa VIII**

### 1. Praca z dokumentem tekstowym

**1.1. Rozwiązywanie problemów z wykorzystaniem aplikacji komputerowych – opracowywanie tekstu w edytorze tekstu**

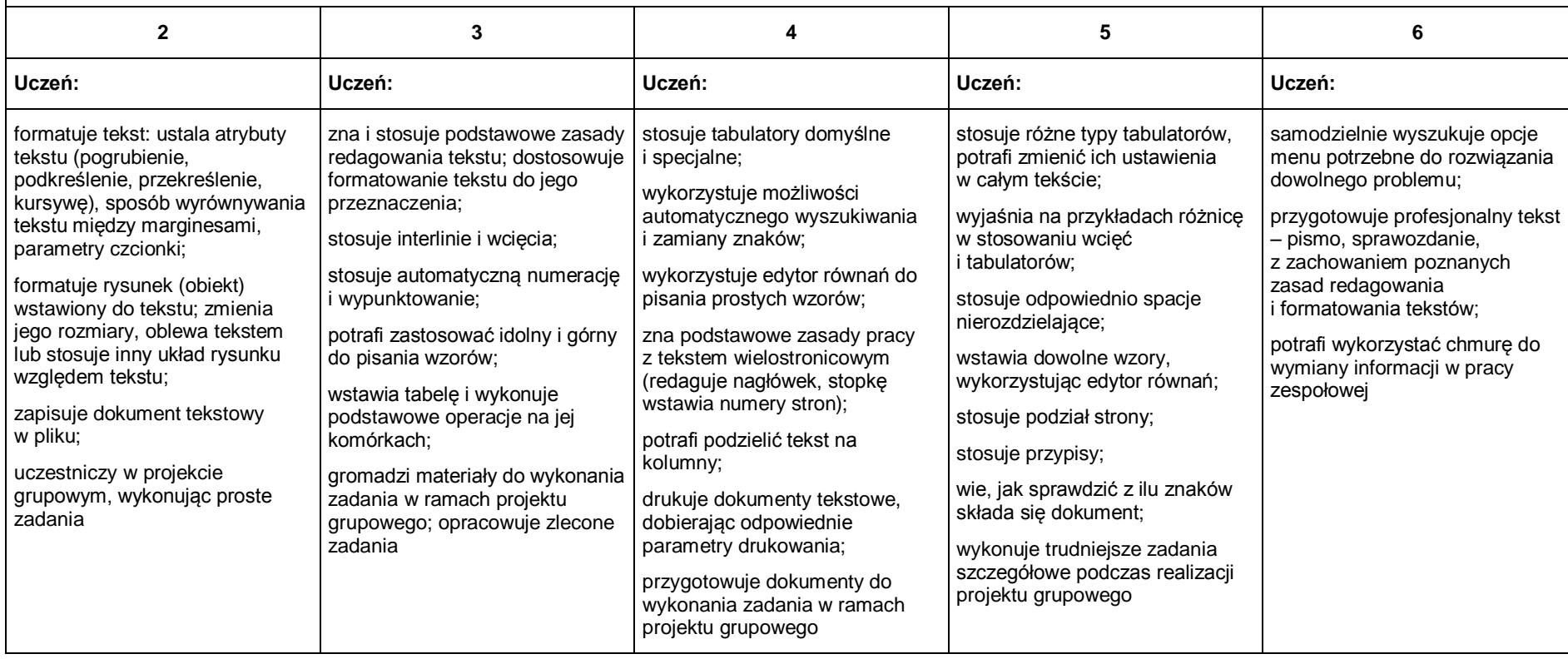

# 2. Algorytmika i programowanie

 $\sqrt{2}$ 

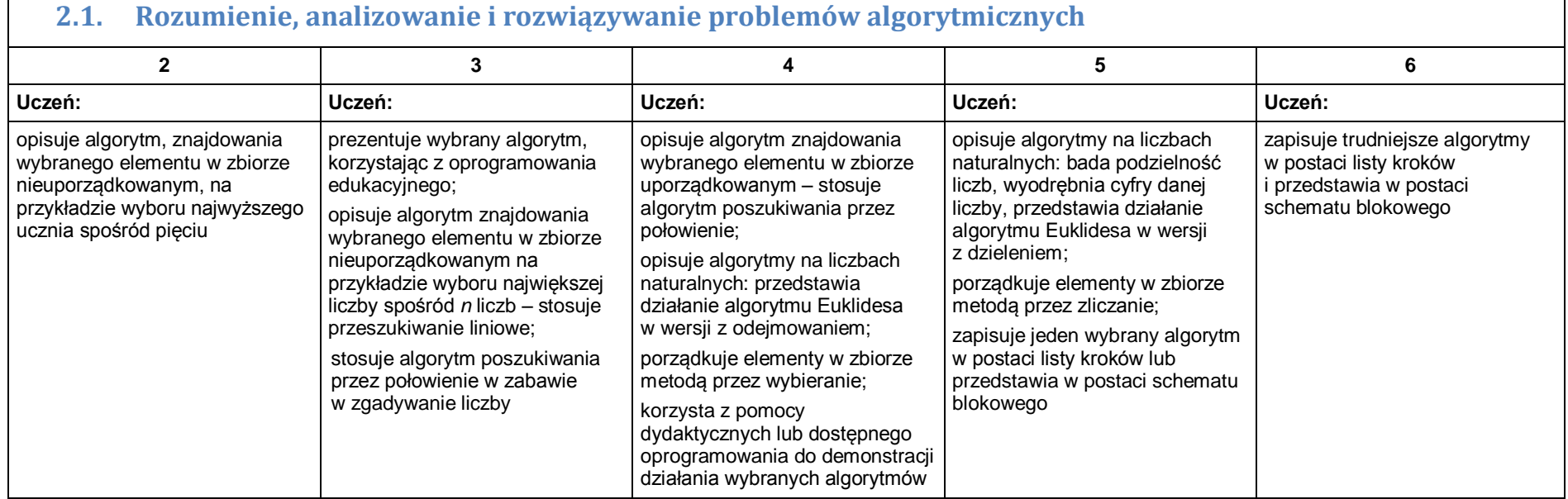

Ξ

### **2.2. Programowanie i rozwiązywanie problemów z wykorzystaniem komputera – tworzenie programów komputerowych**

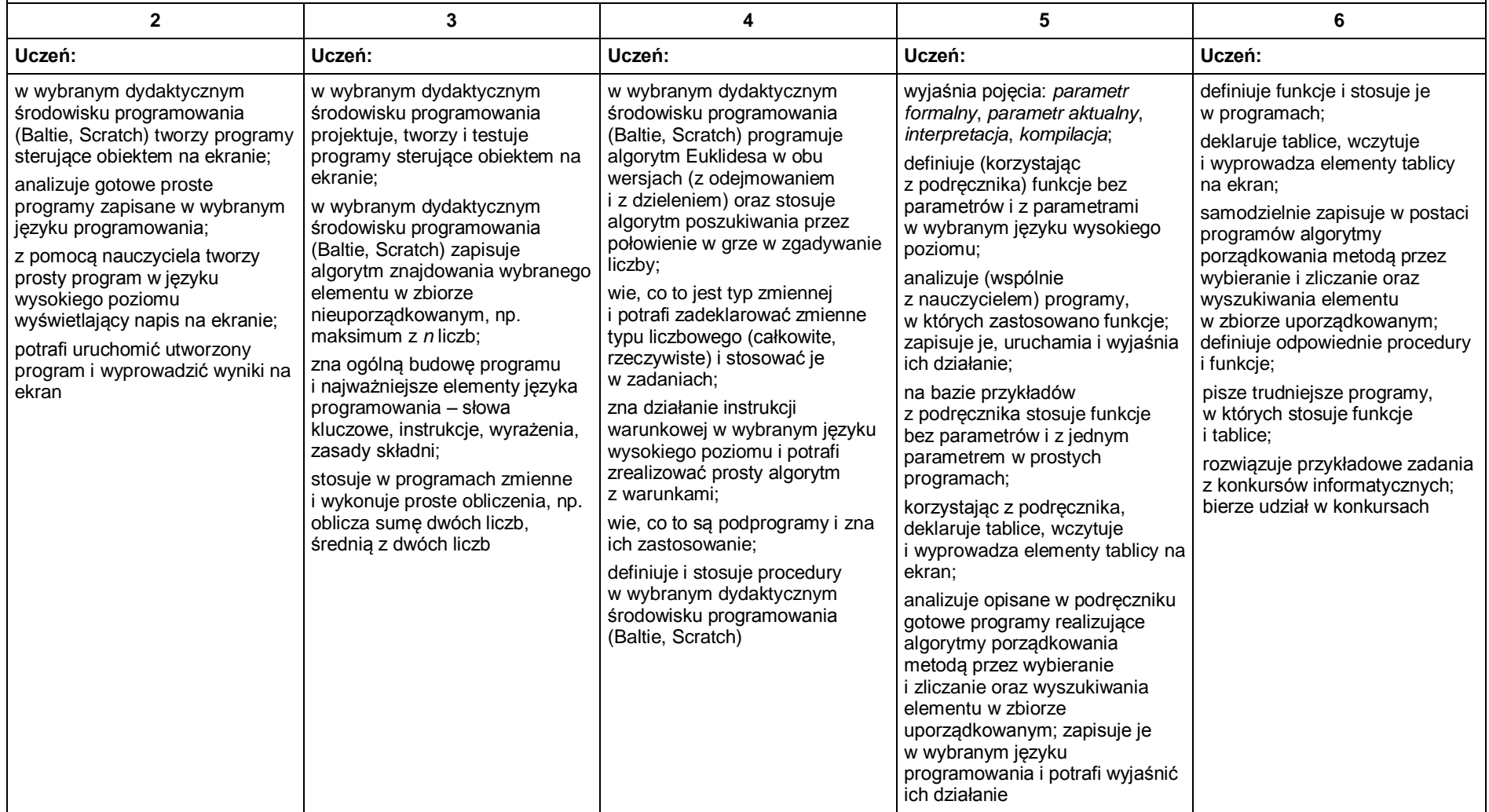

# 3. Projekty multimedialne

#### **3.1. Rozwiązywanie problemów z wykorzystaniem aplikacji komputerowych – tworzenie prezentacji multimedialnej**

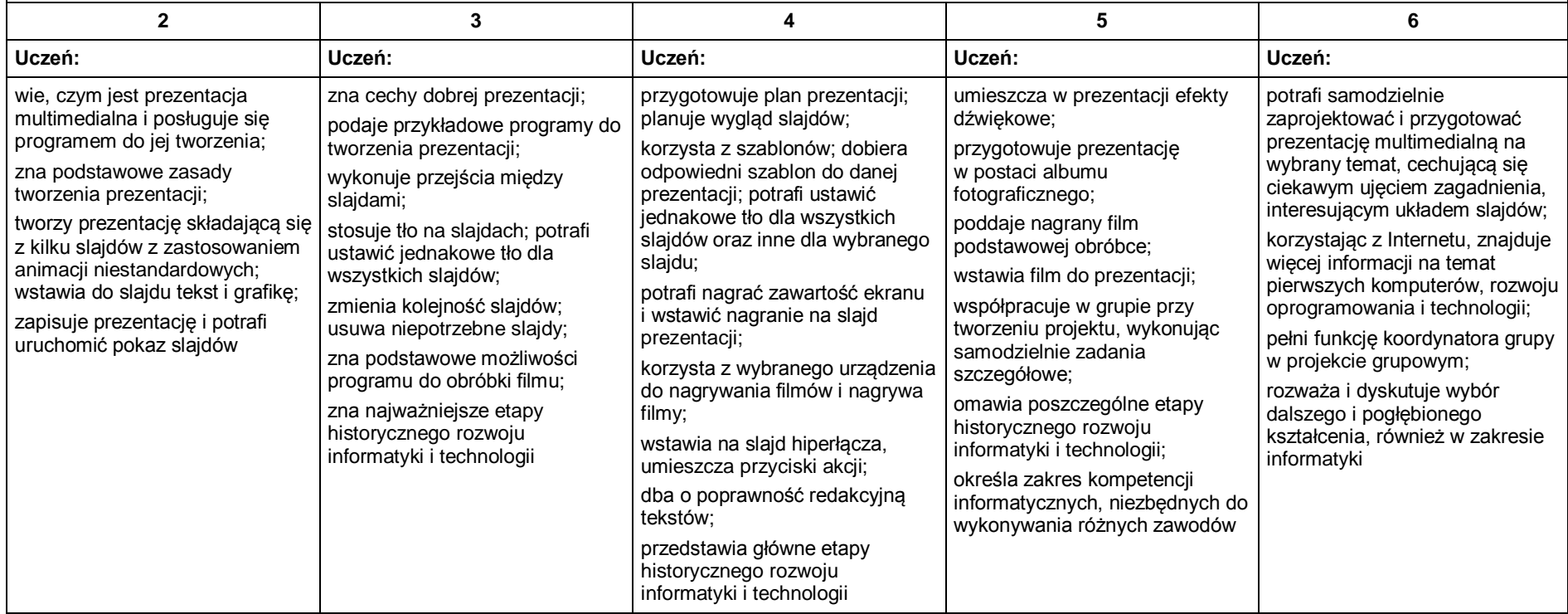

## 4. Obliczenia w arkuszu kalkulacyjnym

#### **4.1. Rozwiązywanie problemów z wykorzystaniem aplikacji komputerowych – obliczenia w arkuszu kalkulacyjnym**

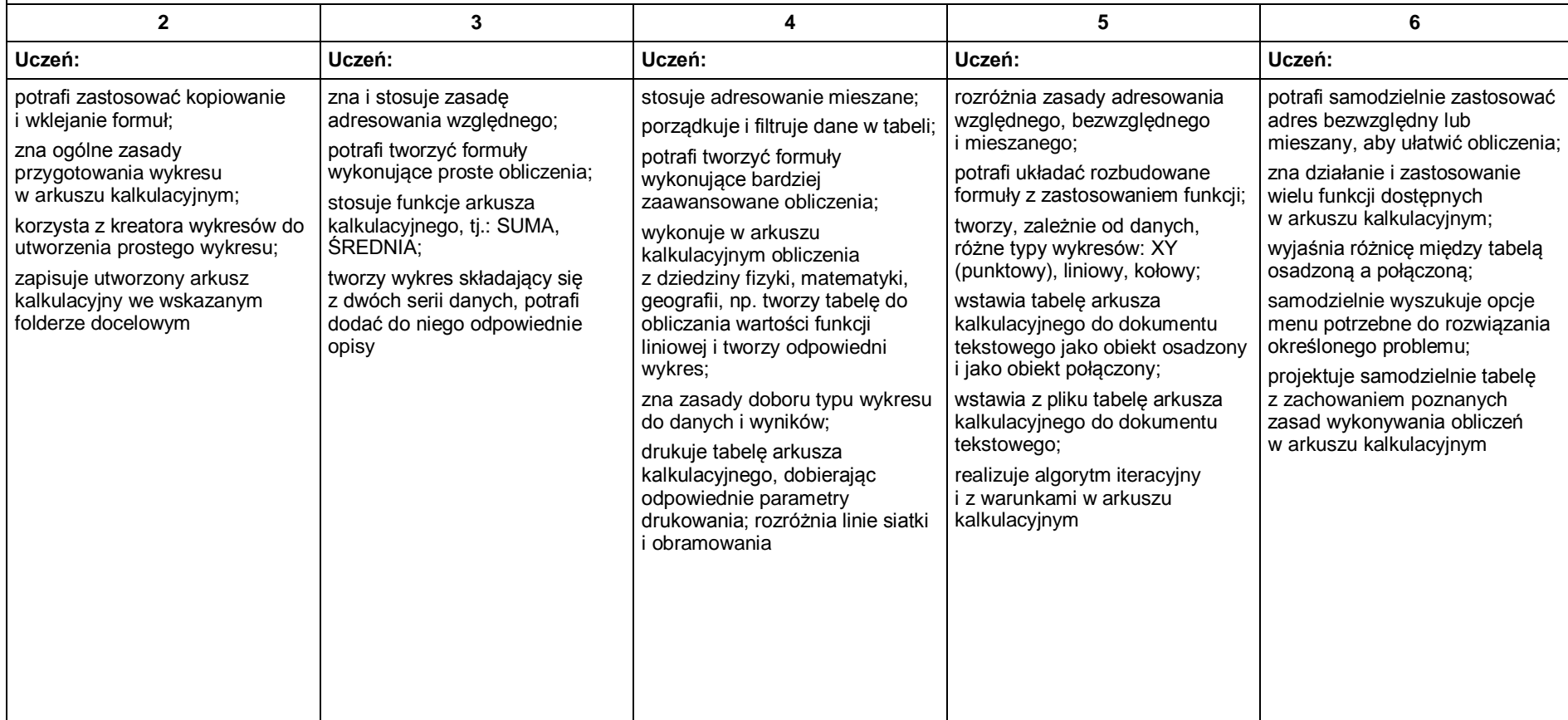

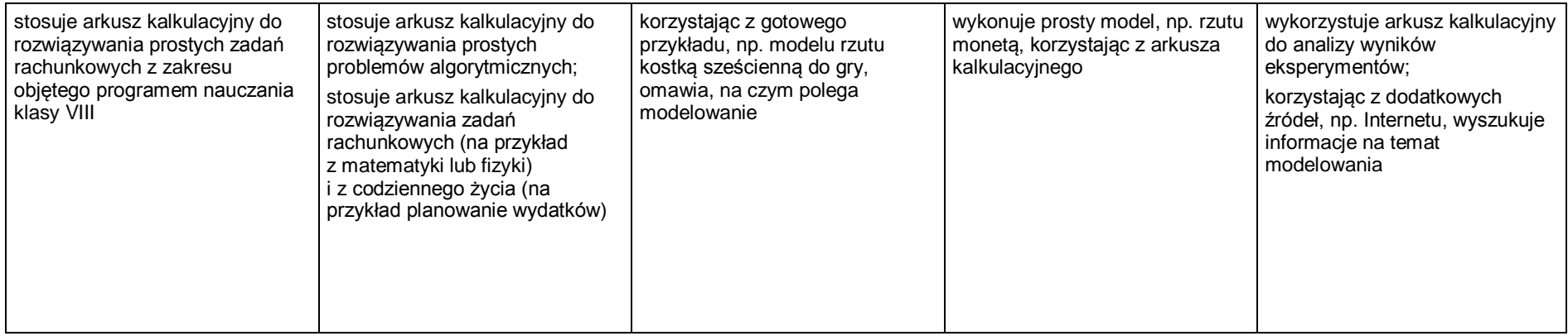

### 5. Internet

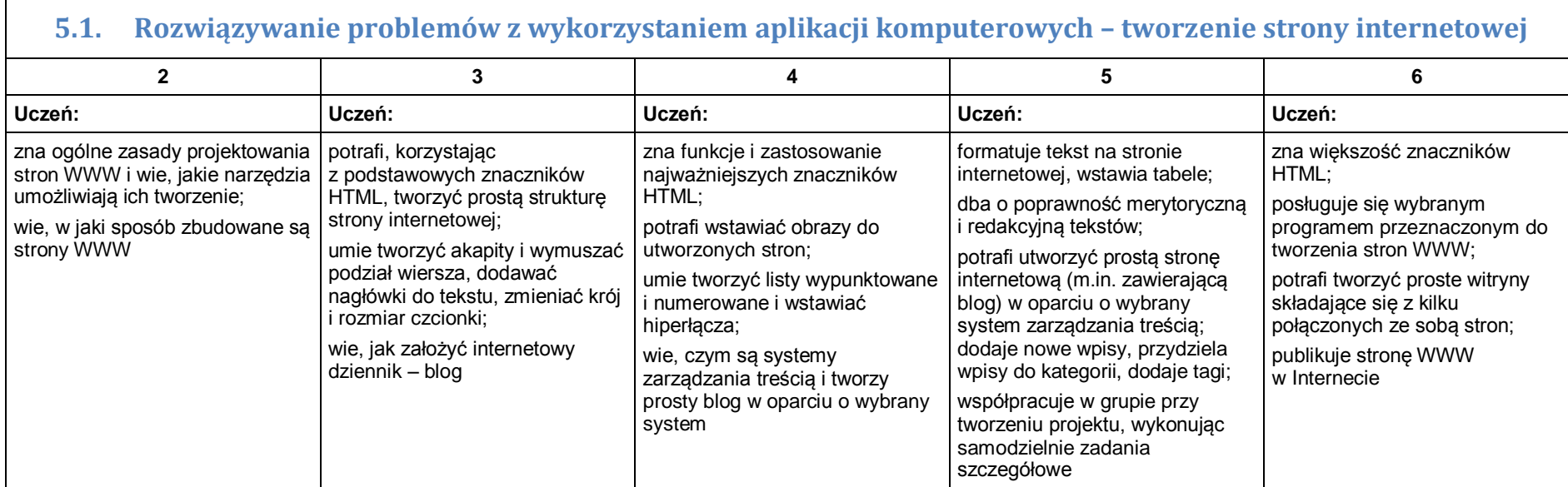